# **Effective Software**

Lecture 9: JVM - Memory Analysis, Data Structures, Object Allocation

David Šišlák david.sislak@fel.cvut.cz

## **JVM Performance Factors and Memory Analysis**

- » program **performance factors** 
	- total runtime
		- algorithms (complexity, instructions, synchronization)
		- memory management (garbage collection) overhead
		- data structures (speed of accessing data, cache efficiency, GC pressure)
	- memory consumption
		- data structures (memory usage efficiency)
- » **memory analysis** 
	- static memory analysis
		- $-$  analyze memory usage at particular time
		- suitable for data structure efficacy analysis, inspect content
	- dynamic memory analysis
		- $-$  analyze dynamic changes over time
		- suitable for object allocation analysis and memory leak identification

## **Static Memory Analysis - Object Histogram**

» analyze **histogram of objects** - imply global safepoint

### • jmap -histo:live {PID}

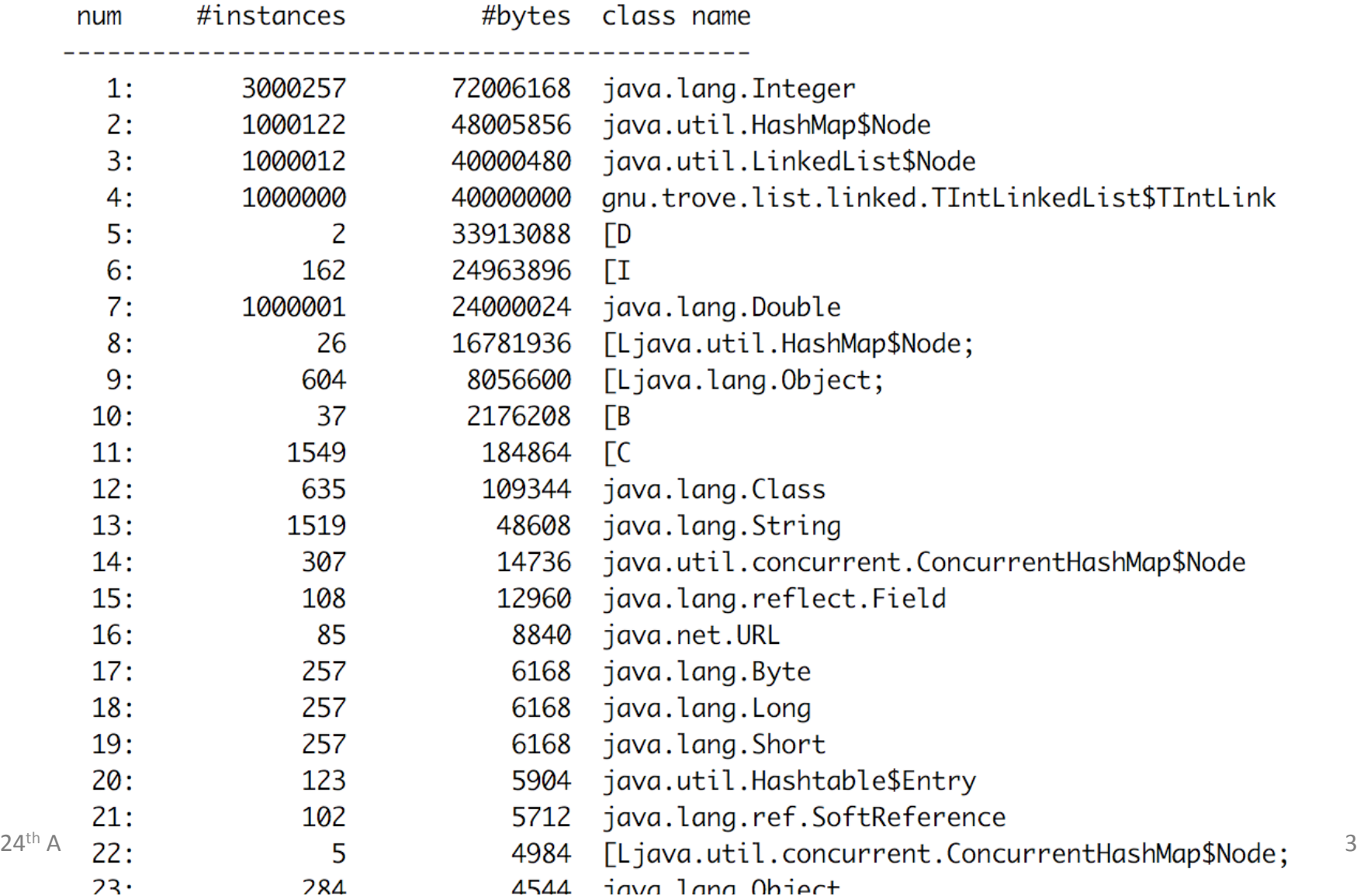

### **Static Memory Analysis - Heap Dump**

- » capture **heap dump** exported during global safepoint (stop the world)
	- -XX:+HeapDumpOnOutOfMemoryError
	- jmap -dump:live,format=b,file={name}.hprof {PID}
	- jvisualvm, yourkit, ...
- $\gg$  analyze heap dump jvisualvm, yourkit, ...

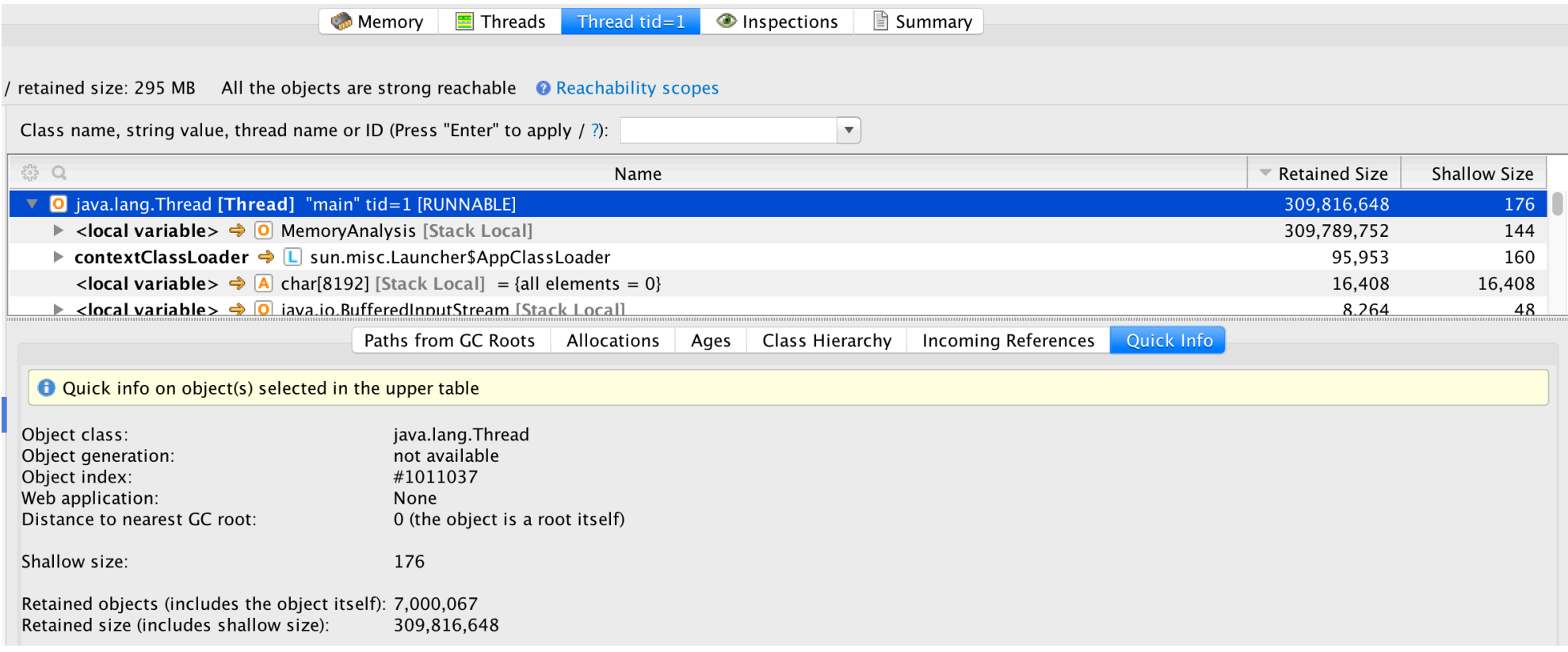

### **Shallow vs. Retained Size**

#### » **shallow size**

- memory allocated to store object itself
- » **retained size** 
	- quantity of memory this object preserves from GC
		- amount of memory freed if the object is GCed
	- own shallow size + shallow size of all objects directly or indirectly accessible **ONLY** from this object

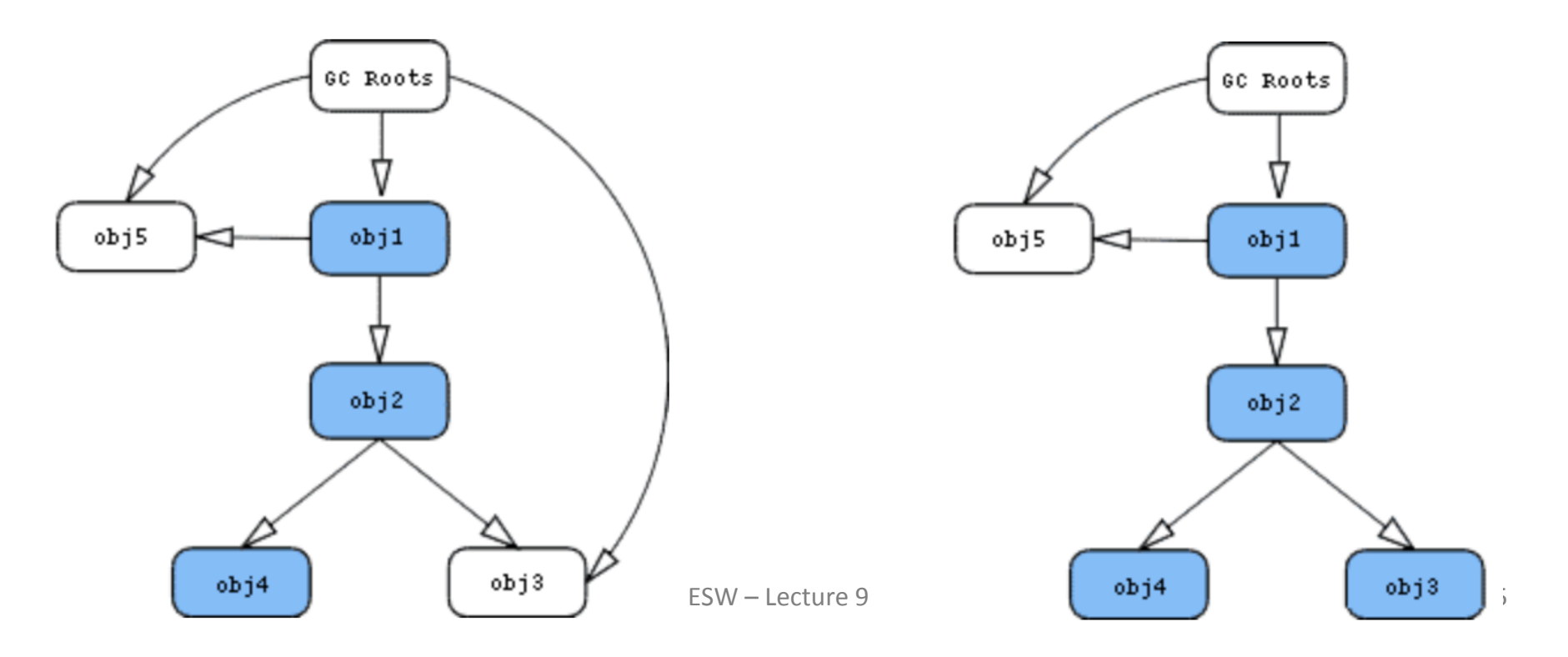

### **Static Analysis Advanced Inspections**

- » wasting memory
	- **duplicate strings** 
		- $-$  share string instances via pooling or intern()
	- duplicate objects same field contents
		- share them, lazy creation, non-permanent usage
	- **zero length arrays** 
		- unnecessary load for GC
		- $-$  use per-class empty array singleton (e.g. via static field in the class)
	- **null fields** objects having a lot of 'null' fields
		- use subclasses for rarely assigned fields
	- **sparse arrays** big number of 'null', zero or same elements
		- use alternate data structures (e.g. maps or refactor algorithms)
	- **inefficient data structure** large overhead of useless content
		- use different data structures

### **Static Analysis Advanced Inspections**

- » memory leak
	- **object retained from inner class back reference** 
		- implicit back reference from inner class instance (even anonymous), e.g. used for callback objects
		- minimise usage of non-static inner class instances
- » performance
	- **hash tables with non-uniformly distributed hash codes**
		- degraded performance due to hash collisions
		- $-$  use better hashCode implementation

### **Dynamic Memory Analysis – GC Telemetry**

- » analyze **GC telemetry** e.g. jvisualym with VisualGC plugin
	- usage of eden space in time
	- GC collections and their duration
	- not affecting performance of monitored application

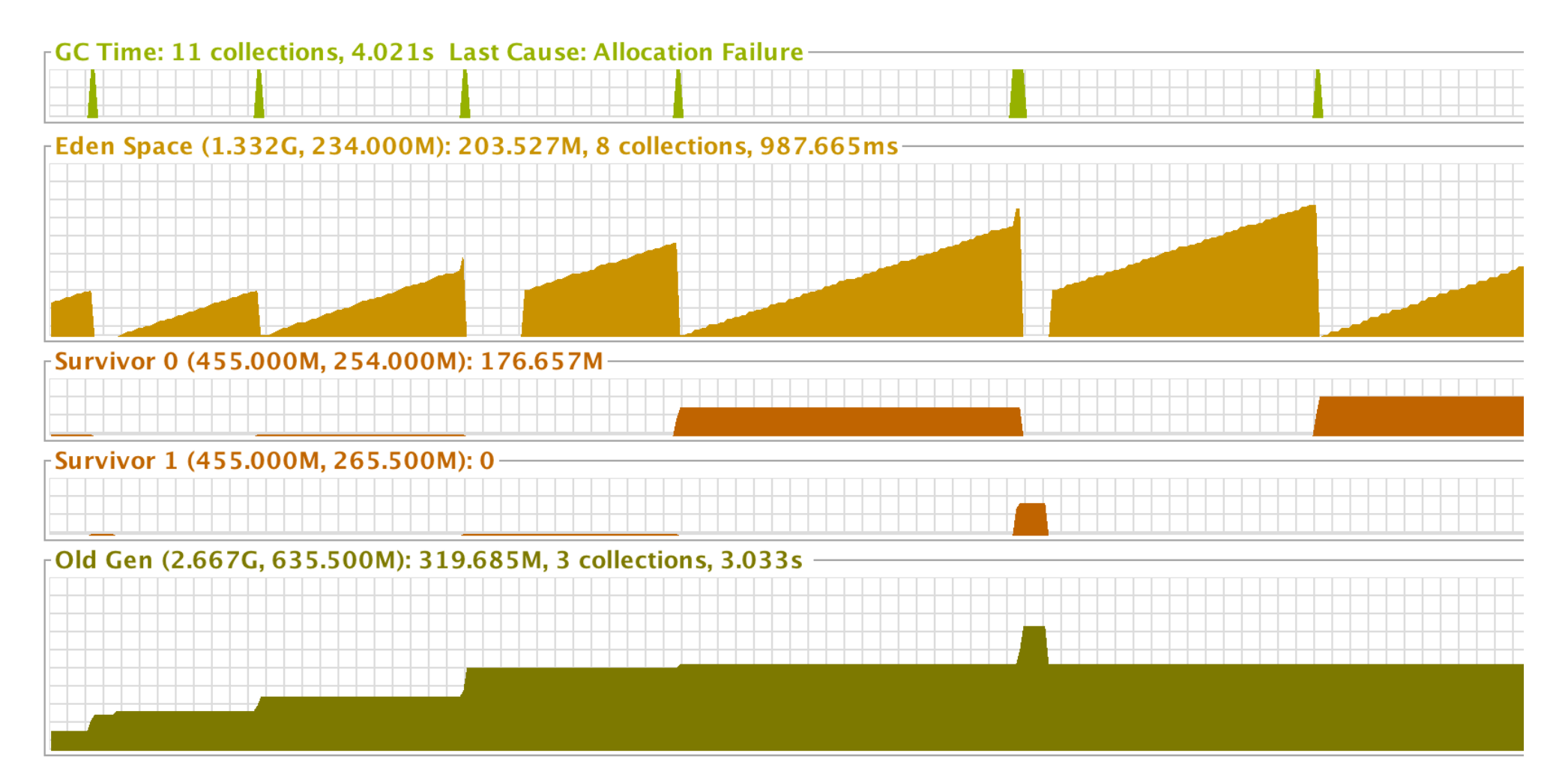

### **Dynamic Memory Analysis - Heap Dumps**

#### » compare **heap dumps**

- difference in object count and size in various application state
- dumps with all objects (not just live) can help analyze object allocations if there is no GC run in between
- each heap dump requires global safepoint (time depends on the heap size)

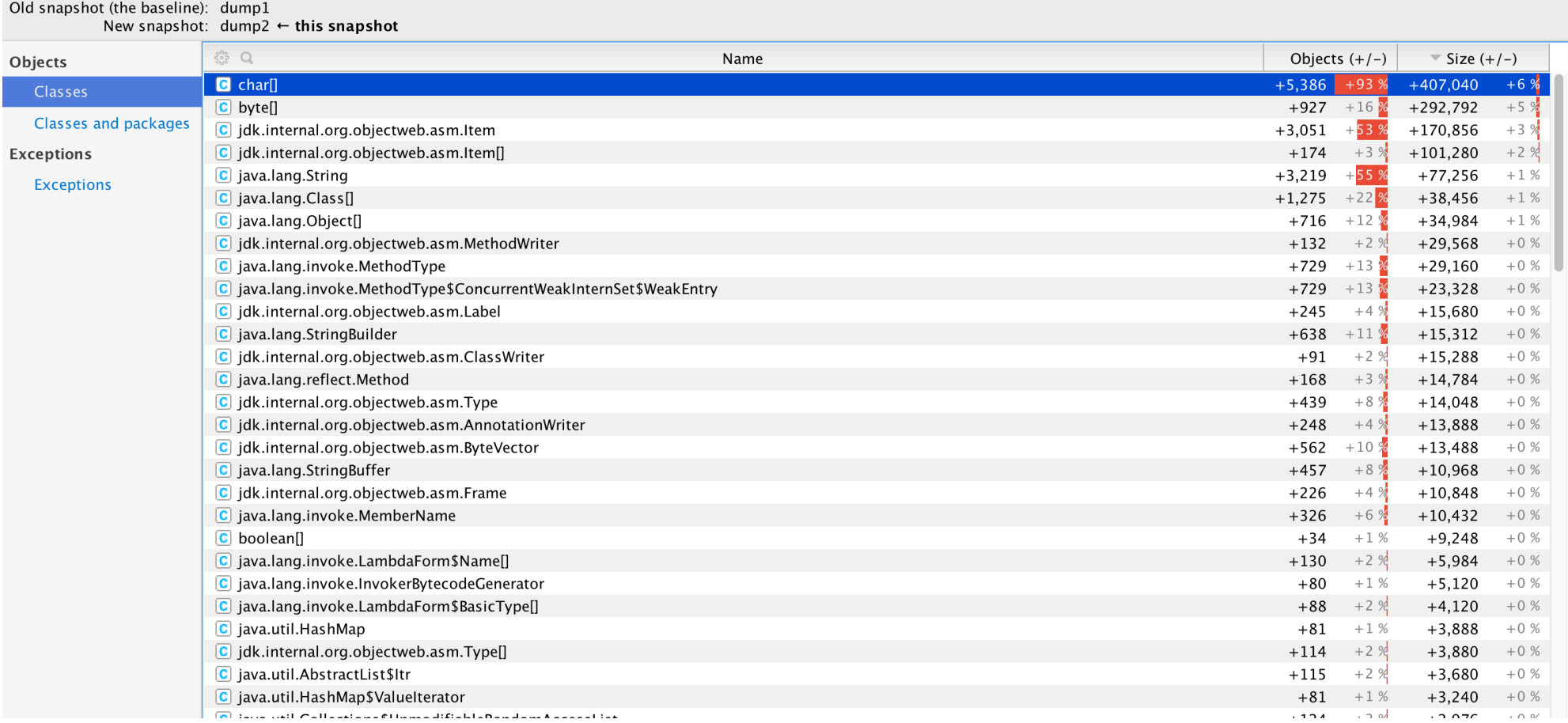

#### » allocation tracking - **memory profiler**

 $\Box$  iava lang Class

- track every n-th object allocation (trade-off between precision and speed)
- affect performance of profiled application, injects **traceObjAlloc** byte code
	- introduce a lot of byte code + consume memory
	- decreases possibility of JIT optimizations

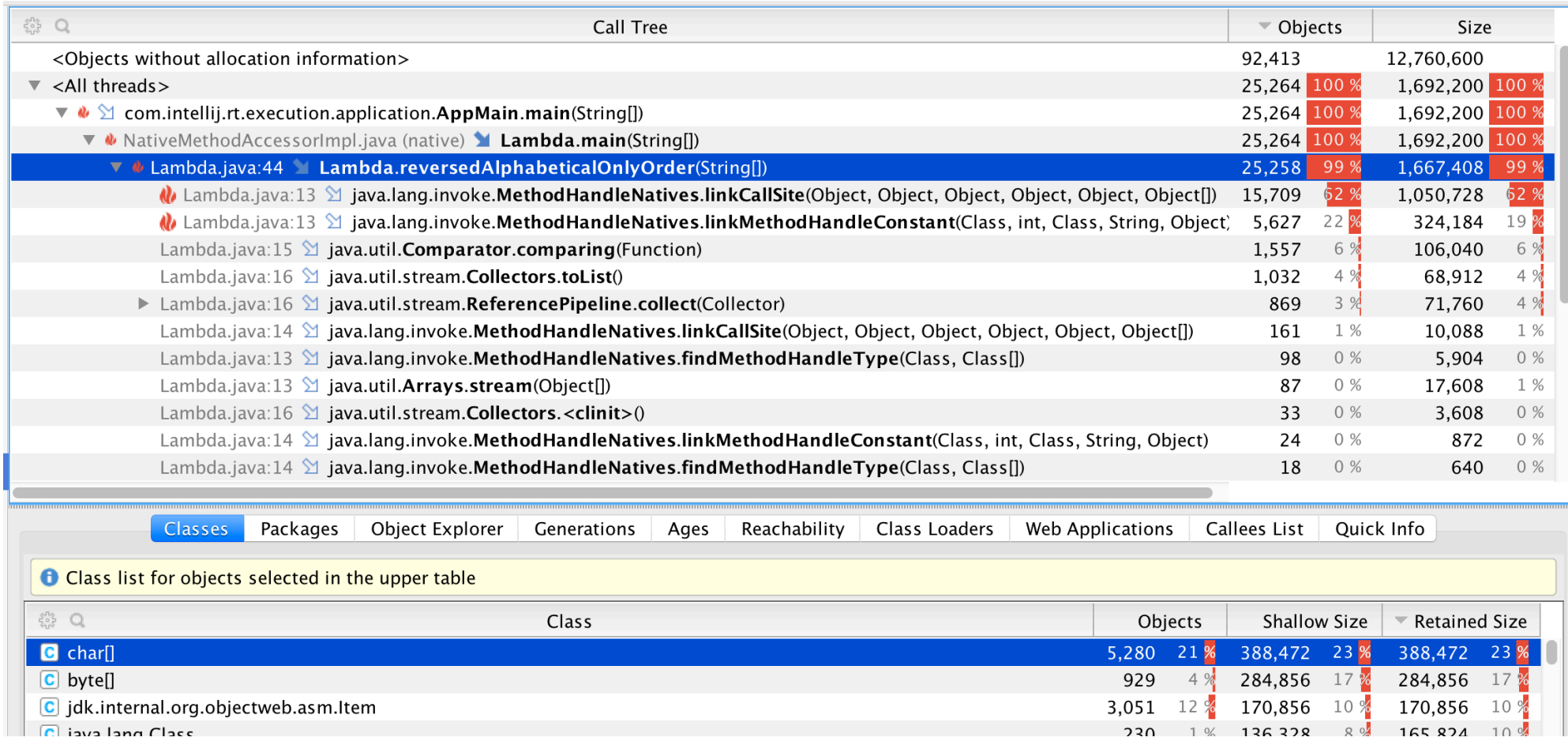

- » allocation tracking flight recording using jmc no byte code instrumentation
	- identify large object allocations outside TLAB

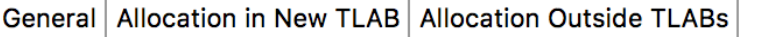

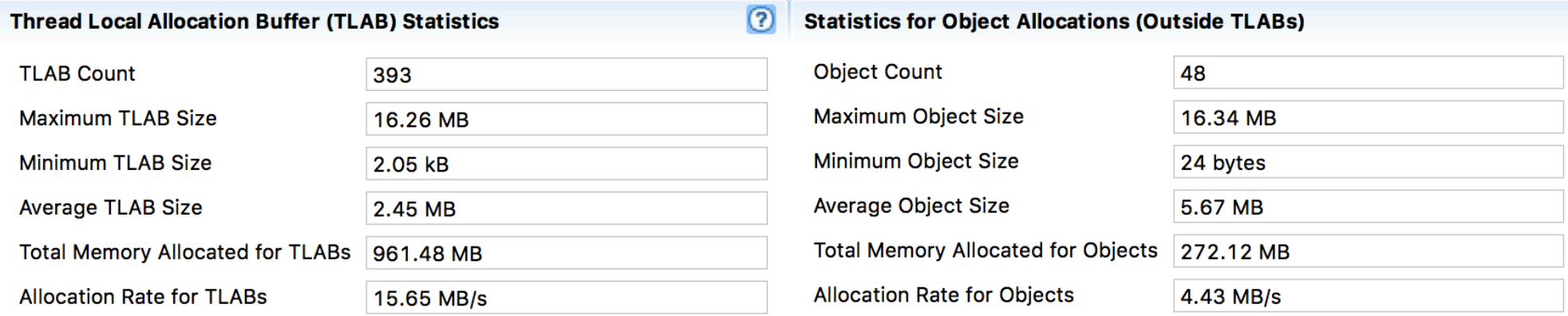

#### **Allocation**

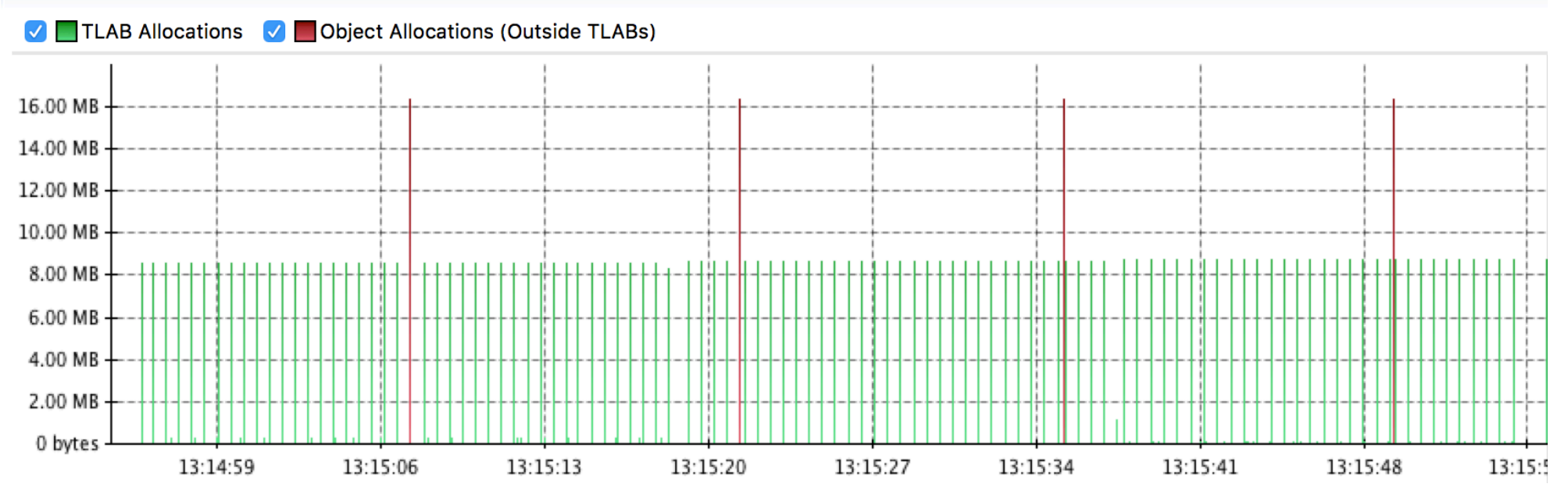

- » allocation tracking flight recording using jmc no byte code instrumentation
	- identify large object allocations outside TLAB

General Allocation in New TLAB Allocation Outside TLABs

Allocation by Class | Allocation by Thread | Allocation Profile

#### **Allocation Pressure**

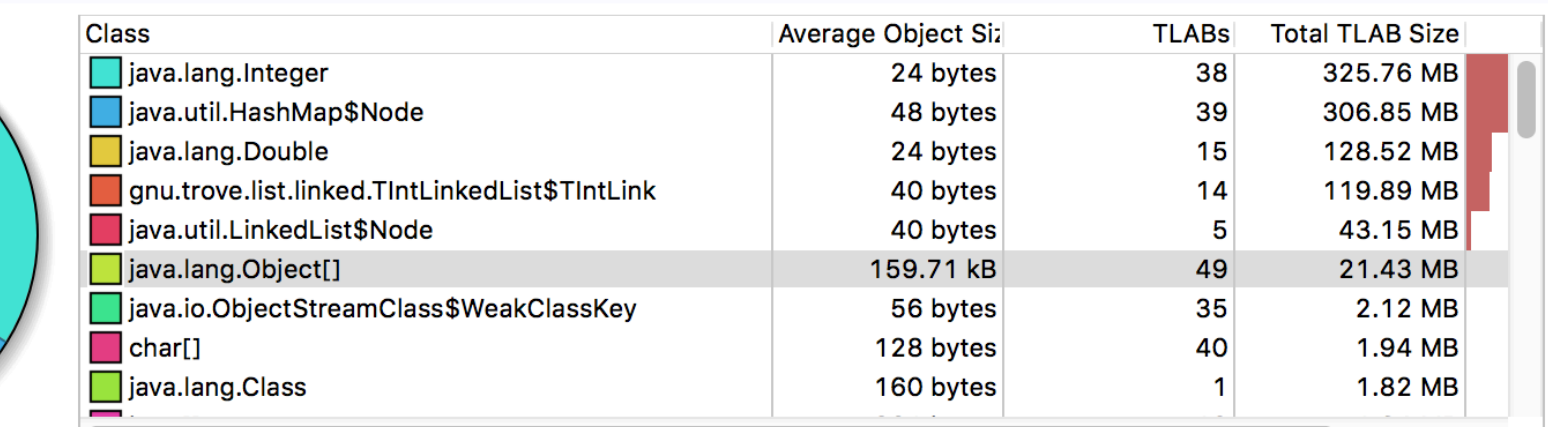

 $\Omega$ 

#### **Stack Trace**

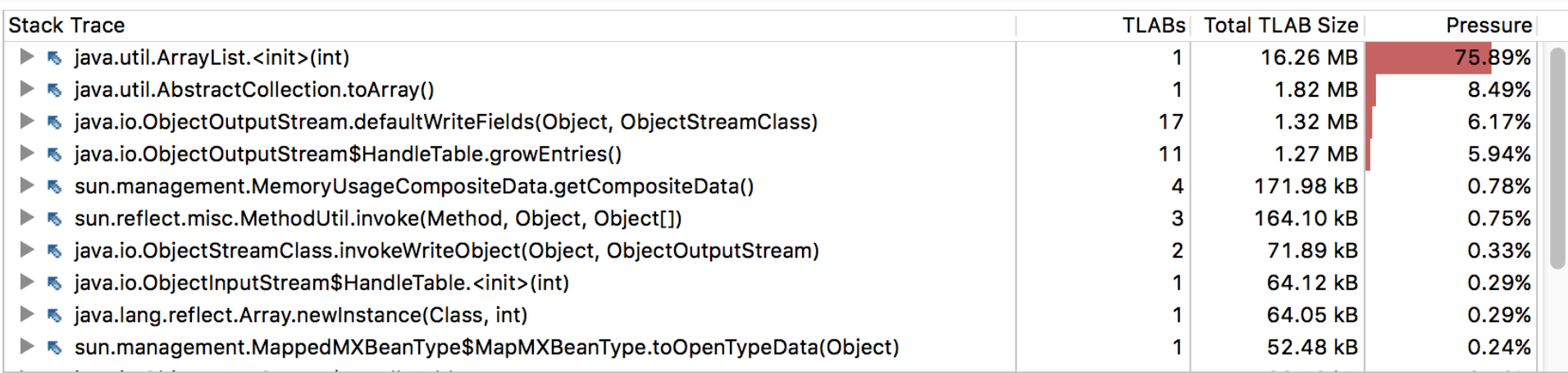

» allocation tracking - flight recording using jmc - no byte code instrumentation

 $\overline{Q}$ 

• identify large object allocations outside TLAB

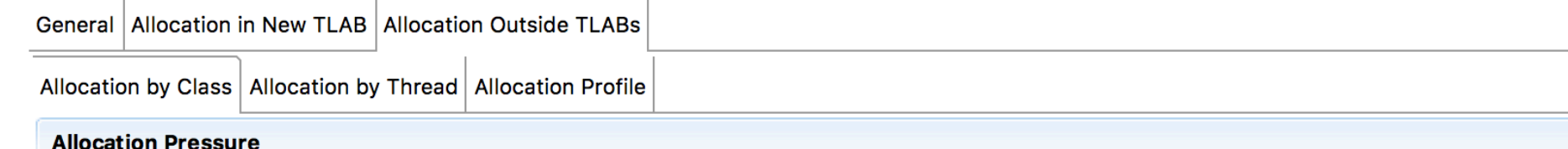

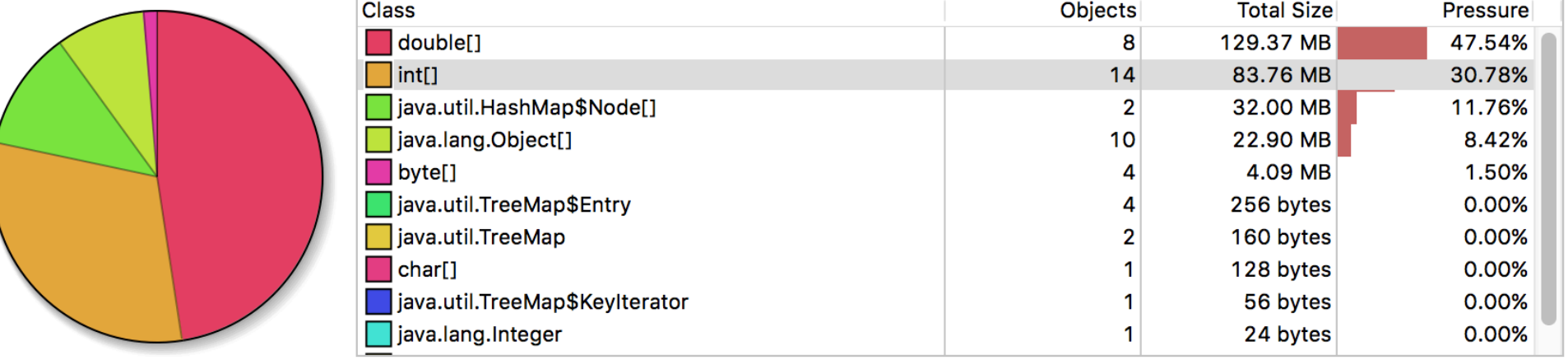

#### **Stack Trace**

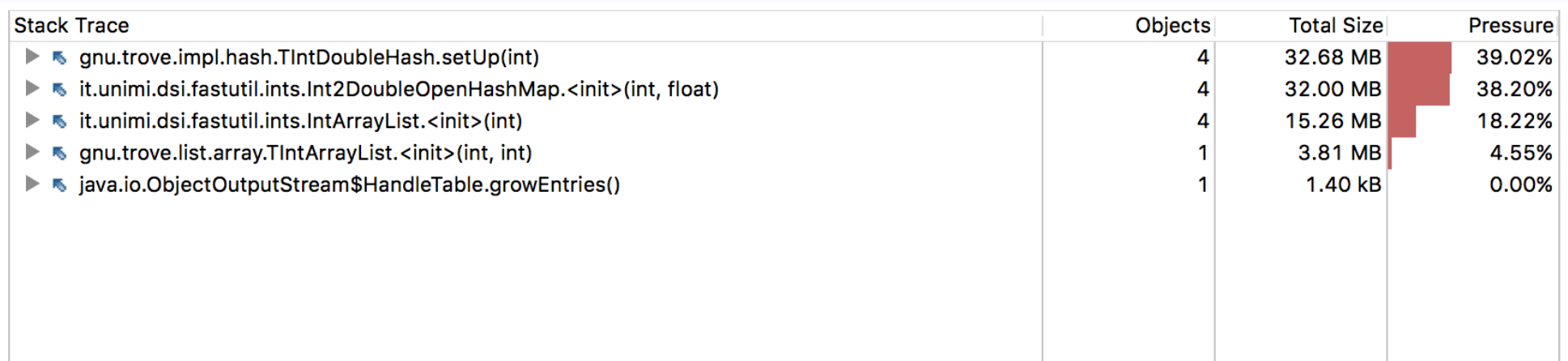

### **Data Structures – Primitives and Objects**

- » **primitives**: boolean(1), byte(1), char(2), int(4), long(8), float(4), double(8)
	- without implicit allocation
	- stored in variables or operand stack in frame
- » **objects** (object header structure overhead)
	- every object is descendant of Object by default
		- methods clone(), equals, getClass(), hashCode(), wait(...), notify  $(...)$ , finalize()
	- objects for primitives: Boolean, Byte, Character, Integer, Long, Float, Double; can be null
	- objects with multiple fields use **type group alignment** and padding:
		- longs and doubles (8B)
		- $-$  ints and floats (4B)
		- shorts and chars (2B)
		- bytes and booleans
		- references (4B / 8B)

Object structure (64-bit JVM):

- header 12 or 16 Bytes
- object data super class first

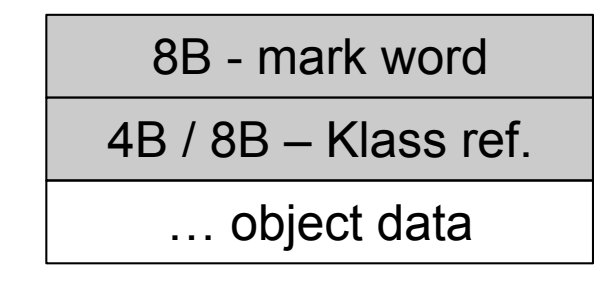

```
private boolean boolean1:
private byte bytel:
private char char1;
private short short1.
private int int1.
private long long1;
private float float1.
private double double1;
private Object object1;
private boolean boolean2;
private byte byte2;
private char char2;
private short short2.
private int int2;
private long long2;
private float float2;
private double double2;
private Object object2;
Structure(int value, Object ref
```
#### **@Override**

 $\mathbf{r}$ 

```
public String to String() \{... \}
```
#### Object structure (64-bit JVM) **using compressed OOP**:

- object size 80 Bytes

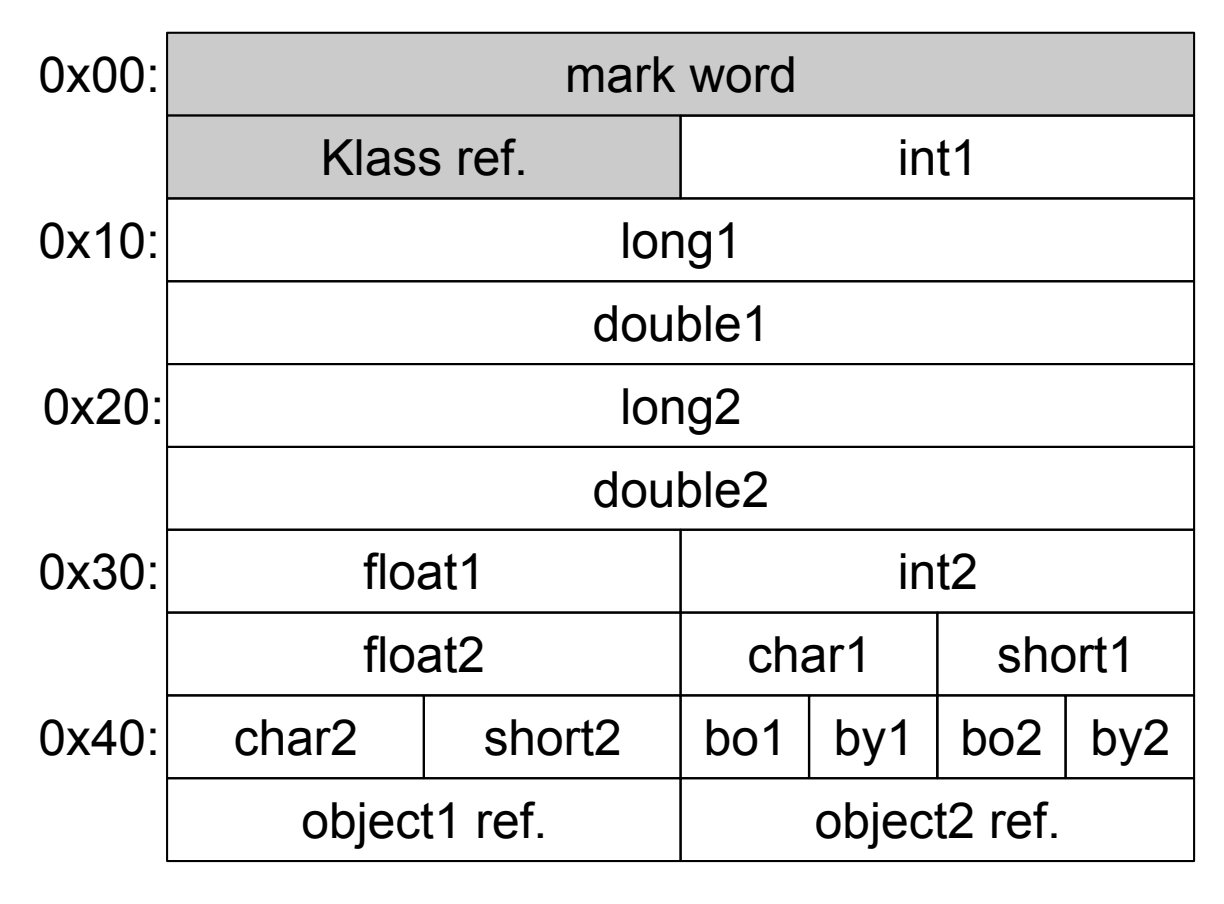

```
private boolean boolean1:
private byte bytel:
private char char1;
private short short1.
private int int1.
private long long1;
private float float1.
private double double1;
private Object object1;
private boolean boolean2;
private byte byte2;
private char char2;
private short short2:
private int int2;
private long long2;
private float float2;
private double double2;
private Object object2;
Structure(int value, Object ref
@Override
public String to String() \{ \ldots \}
```
#### Object structure (64-bit JVM) **using standard OOP**:

object size 96 Bytes

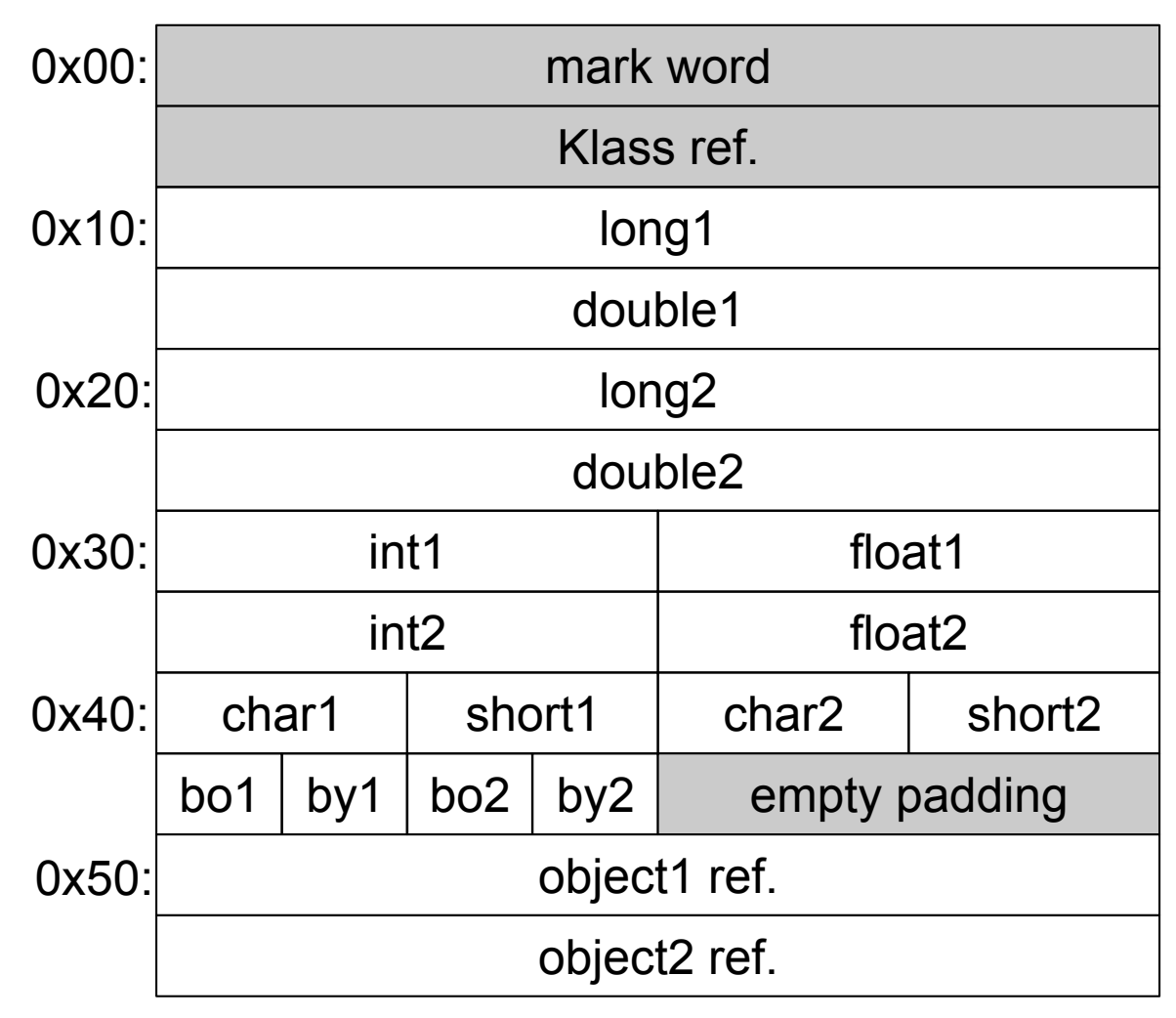

 $\mathbf{r}$ 

#### » **single-dimension arrays**

- special data structure which store a number of items of the same type in linear order; have the defined limit
- JAVA automatically check limitations
- allocated on the heap
- primitives  $-$  keep primitive values directly
- objects keep references to objects (4B or 8B references)

#### » multi-dimensional arrays

- arrays of arrays ragged array (non-uniform sub-level lengths)
- slower access due to dereferencing (multiple memory read operations) and multi index bound checks
- **•** consider flatten array

Array object structure (64-bit JVM):

- header 16 or 20 Bytes
- sequence of array values

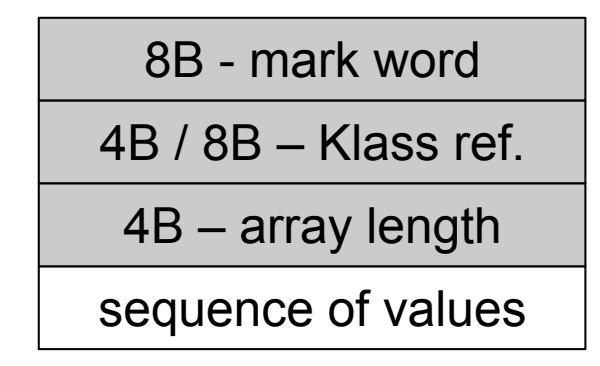

### **Memory Efficiency – Primitive Objects**

» **memory efficiency** 

$$
\frac{useful\_content\_size}{retained\_size} * 100[\%]
$$

- » correlates with **cache efficacy** 
	- all others cache lines  $(64 B)$  are read as well
- » **data locality** further speed-up processing utilizing already cached data

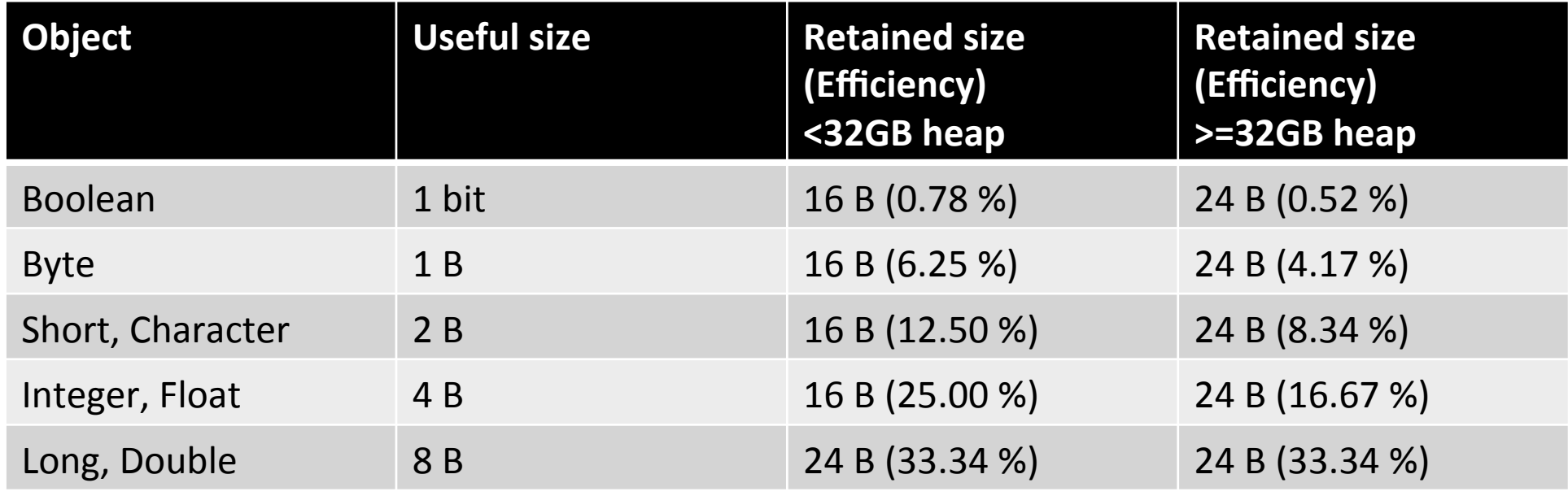

### **Primitive Objects**

- » **auto boxing** and **un-boxing** during assignment and parameter passing
	- valueOf({primitive}) and {primitve}Value() methods
- » all primitive objects are **immutable** (final values)

```
» beware of inefficiencies caused boxing and un-boxing
public class PrimitiveObject {
    private static Integer integer = 0;
    public static void main(String[] args) {
        integer++;}
static \{\}:
 Code:private static Integer integer = 0;
    0: iconst 01: invokestatic
                                         // Method java/lang/Integer.value0f:(I)Ljava/lang/Integer;
                     #4
                                         // Field integer:Ljava/lang/Integer;
    4: putstatic
                     #2
     7: return
public static void main(java.lang.String[]);
  Code:
                                         integer++:
     0: getstatic
                     #2
                                         // Field integer:Ljava/lang/Integer;
                                         // Method java/lang/Integer.intValue:()I
```
// Method java/lang/Integer.value0f:(I)Ljava/lang/Integer;

- 3: invokevirtual #3
- $6:$  iconst 1
- $7: iadd$
- 8: invokestatic #4
- 11: putstatic  $#2$   $\longrightarrow$  // Field integer:Ljava/lang/Integer;
- 14: return

» count word histogram

```
public static void main (String[] args) {
    Map<String, Integer> m = new TreeMap \le String, Integer > ();
    for (String word : args) {
        Integer freq = m.get(word);
        m.put(word, (freq == null ? 1 : freq + 1));Ŧ
    System.out.println(m);
 ŀ
```
### **Conversion Issues - Example**

```
int i = 2:
int j = 2;
ArrayList<Interger>list = new ArrayList<Interger>();
list.add(i);list.add(j);System.out.printf(Boolean.toString(i==j));
System.out.printf(Boolean.toString(list.get(0)==list.get(1)));
System.out.printf(Boolean.toString(list.get(0).equals(list.get(1))));
```
» what is the output? and what is the output for i=2000 and j=2000 ?

### **Conversion Issues - Example**

```
int i = 2:
int i = 2;
ArrayList<Interger>list = new ArrayList<Interger>();
list.add(i);list.add(j);System.out.printf(Boolean.toString(i==j));
System.out.printf(Boolean.toString(list.get(0) == list.get(1)));
System.out.printf(Boolean.toString(list.get(0).equals(list.get(1))));
```
 $\gg$  what is the output? and what is the output for i=2000 and j=2000 ?

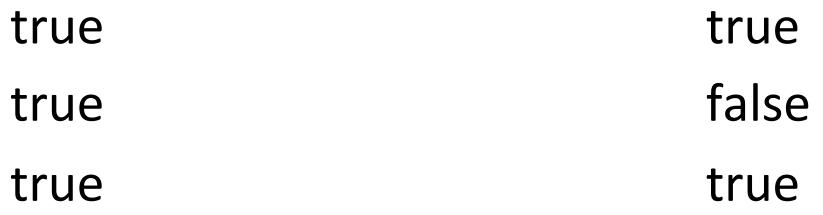

Note: after serialization the second is always false

### **Primitive Object – Identity Semantics**

- » **identity semantics** using cache for **valueOf({primitive})** 
	- Short, Integer, Long caches <-128;+127>
	- Byte  $-$  caches all values
	- Character caches  $<0;+127>$
- » **not working** for objects created by constructor (e.g. new Integer(1))

```
private static class ShortCache {
                private ShortCache(){}
                static final Short cache [] = new Short[-(-128) + 127 + 1];
                static \{for(int i = 0, i < cache length; i++)cache[i] = new Short((short)(i - 128));public static Short valueOf(short s) {
                final int offset = 128;
                int sasInt = s;
                if (sAsInt >= -128 & sAsInt <= 127) { // must cache
                    return ShortCache.cache[sAsInt + offset];
                return new Short(s);
            public short shortValue() \{24<sup>th</sup> April 2017 \frac{1}{2} Feturii vatue, 23
```
### **Memory Efficiency - Java Collections**

#### » **LinkedList<E>**

- uses Node<E> object with bi-directional links
- » **ArrayList<E>** 
	- backend elementData array with references to objects
- » **HashMap<K,V>** 
	- backend hash table of Node<K, V> with cached hashCode and linked collisions

#### Note: Measured for 1 million of elements in Collections and Map

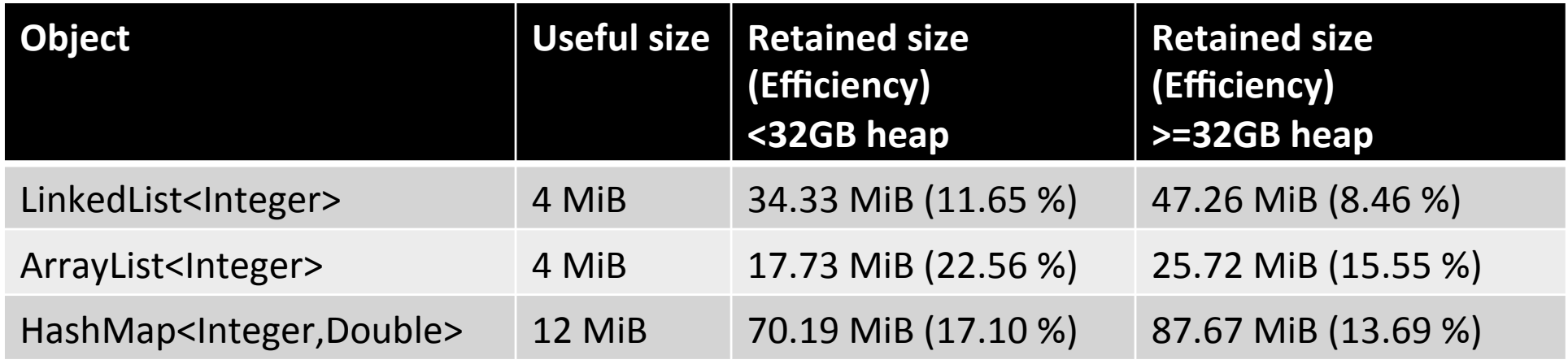

### **Collections for Performance**

- » **Trove** Lesser GNU Public License (LGPL)
- » **FastUtil** Apache License 2.0

#### » collections for performance

- type-specific maps, sets, lists and queues
	- remove overheads related auto-boxing and un-boxing
- small memory footprint
	- $-$  much better caching
	- $-$  sequential access is very fast
- $\cdot$  fast access and insertion
- use **open addressing** hashing in Maps instead of chaining approch
- support big collections (>2<sup>31</sup> elements) in *FastUtil*
- support custom hashing strategies in *Trove*

```
char[] foo, bar;
      foo = new char[] \{a', b', c'\};
      bar = new char[] { 'a', 'b', 'c'} };System.out.println(foo.hashCode() == bar.hashCode() ? "equal" : "not equal");
      System.out.println(foo.equals(bar) ? "equal" : "not equal");
24<sup>th</sup> April 2017 25
```
## **Open Addressing Hash Table**

- » **eliminates** the need for Map.Entry<K,V> wrapper supporting chaining
	- typed keys & values arrays
	- state byte array FREE, FULL, REMOVED (*Trove*, total 3 arrays)
	- special 0/null key tracking + default return value for empty (*FastUtil*, total 2 arrays)
- » smaller load factor implies less conflicts (*Trove* 0.5, *FastUtil* 0.75)
- » **collision resolution** scheme
	- linear probing (*FastUtil*) better cache utilization due to data locality
	- double hash probing (Trove)  $-$  less conflicts  $h(i,k) = (h_1(k) + i \cdot h_2(k)) \bmod |T|$ 
		- $h_2$  cannot be 0, thus +1 is usually used
- » complex **deletion** to keep conflict searching consistent
	- shift last collision element instead of removed (*FastUtil*)
	- keep removed elements used by later puts (*Trove*)
- » usage of **prime number** size of hash table reduce hashing collisions (*Trove*)

 $24<sup>th</sup>$  April 2017 26 » usage of **power of two** size of hash table leads to fast bit operations (*FastUtil*)

## **Memory Efficiency – Collections for Performance**

### Note: 1 million of elements stored

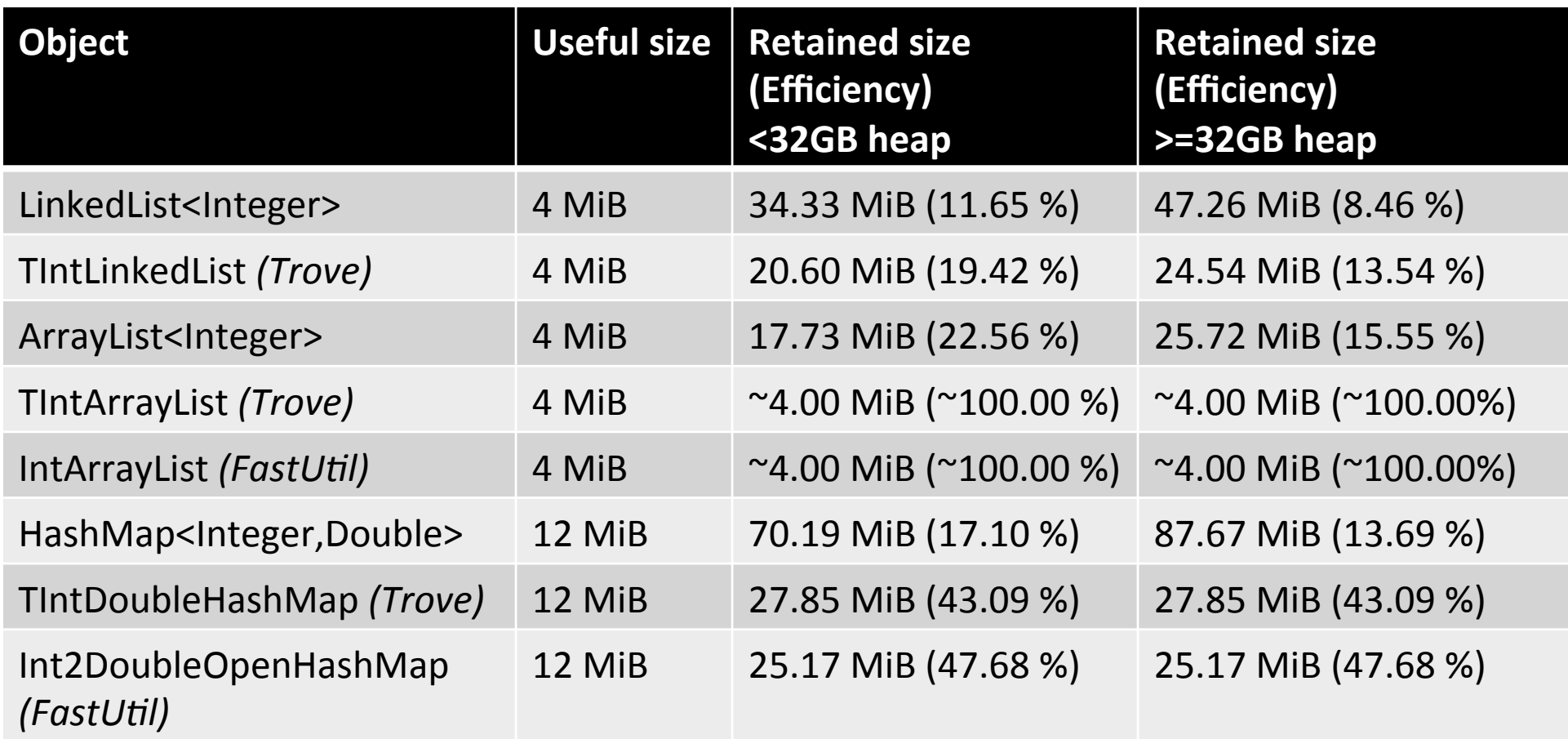

## **Collection Resizing – Default Expected Capacity**

- » **run-time inefficiencies** caused by collection resizing
	- explicitly specify expected collection capacity
- » **ArrayList**
	- shared static default empty backend array
	- backend array default capacity 10 (allocated during first add)
	- grow implies copy of all previous elements strategy  $+$  ~50%
	- no automatic shrinking, manual using trimToSize
- » **TIntArrayList** (Trove)
	- backend array default capacity 10 (allocated immediately)
	- grow implies copy of all previous elements strategy \*2
	- no automatic shrinking, manual using trimToSize
- » **IntArrayList** (FastUtil)
	- backend array default capacity 16 (allocated immediately)
	- grow implies copy of all previous elements strategy \*2
	- no automatic shrinking, manual using trim

## **Collection Resizing – Default Expected Capacity**

### » **HashMap**

- hash table initialized with the first element
- default hash table size 16 (default load factor 0.75)
	- custom capacity rounded to power of two
- grow implies re-hashing (iteration + puts) of all previous elements – strategy  $*2$
- hash table shrinking not supported at all
- » **TIntDoubleHashMap** (Trove)
	- default hash table size 23 (default load factor 0.5)
		- custom capacity adjusted to nearest bigger prime number
	- grow implies re-hashing (iteration + puts) of all previous elements
		- strategy nearest bigger prime number for size \* 2
	- auto compaction after certain number of removals
		- nearest bigger prime number for the currently stored elements
		- can be temporarily disabled if you are planning to do a lot of removals

## **Collection Resizing – Default Expected Capacity**

### » **Int2DoubleOpenHashMap**

- backend arrays allocated immediately
- default hash table size 16 (default load factor 0.75)
	- custom capacity rounded to power of two
- grow implies re-hashing (iteration + puts) of all previous elements – strategy  $*2$
- auto shrinking after remove if used less than  $\frac{1}{4}$  strategy :2
	- not shrinking under minimum hash table size 16

- » **further optimizations** possible
	- use stubs for no/one element collections when your application contains a lot of collections